## **Paket 3: Heftführung leichtgemacht mit OneNote und dem Kursnotizbuch**

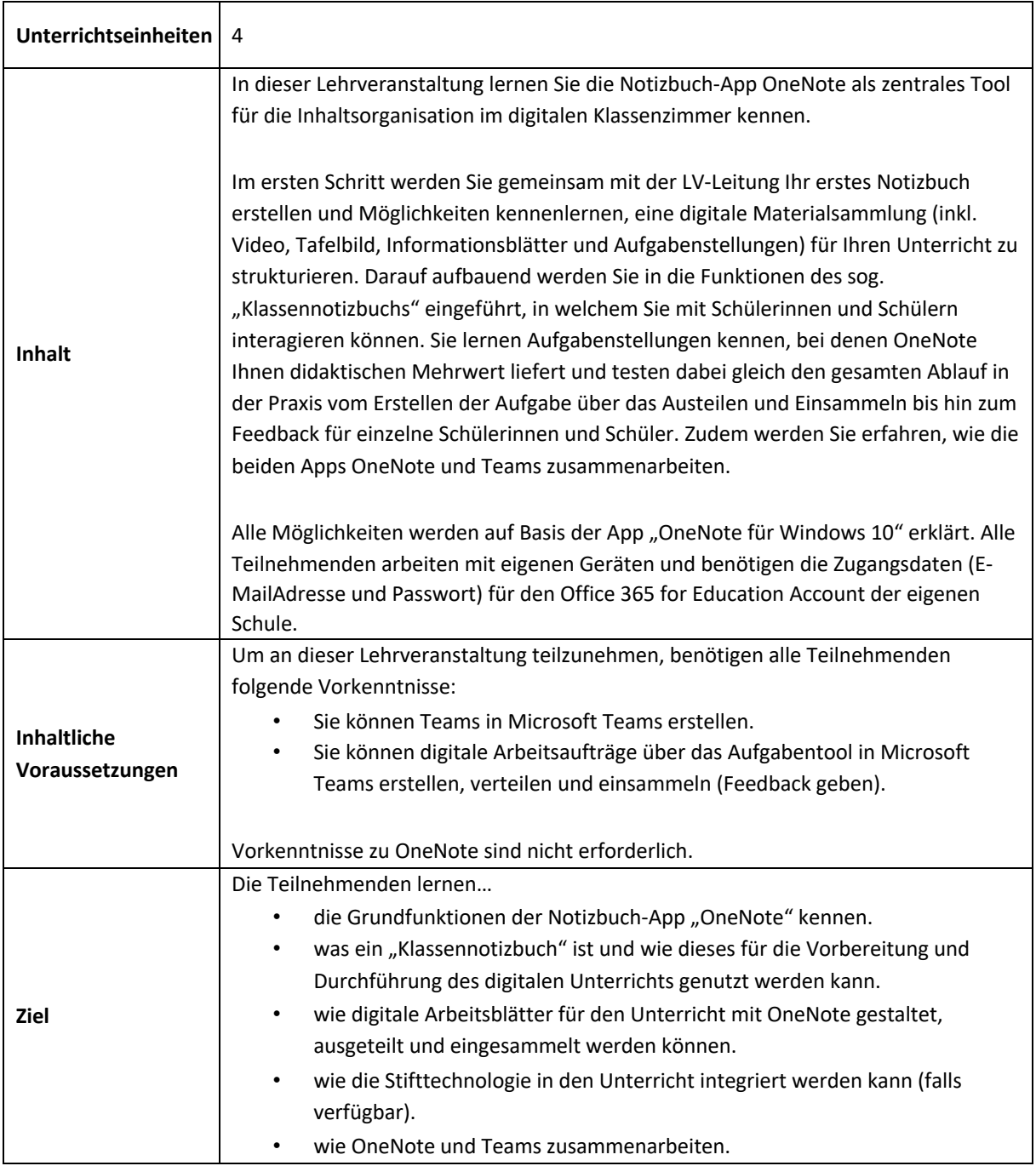